## Scribus pdf form examples

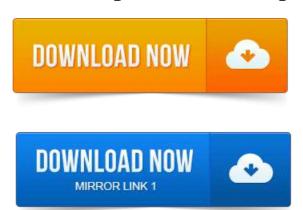

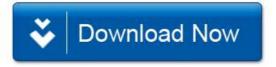